## le cnam

## **Les formations du sous-domaine Programmation linéaire**

Chargement du résultat...<br>
XIX

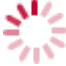

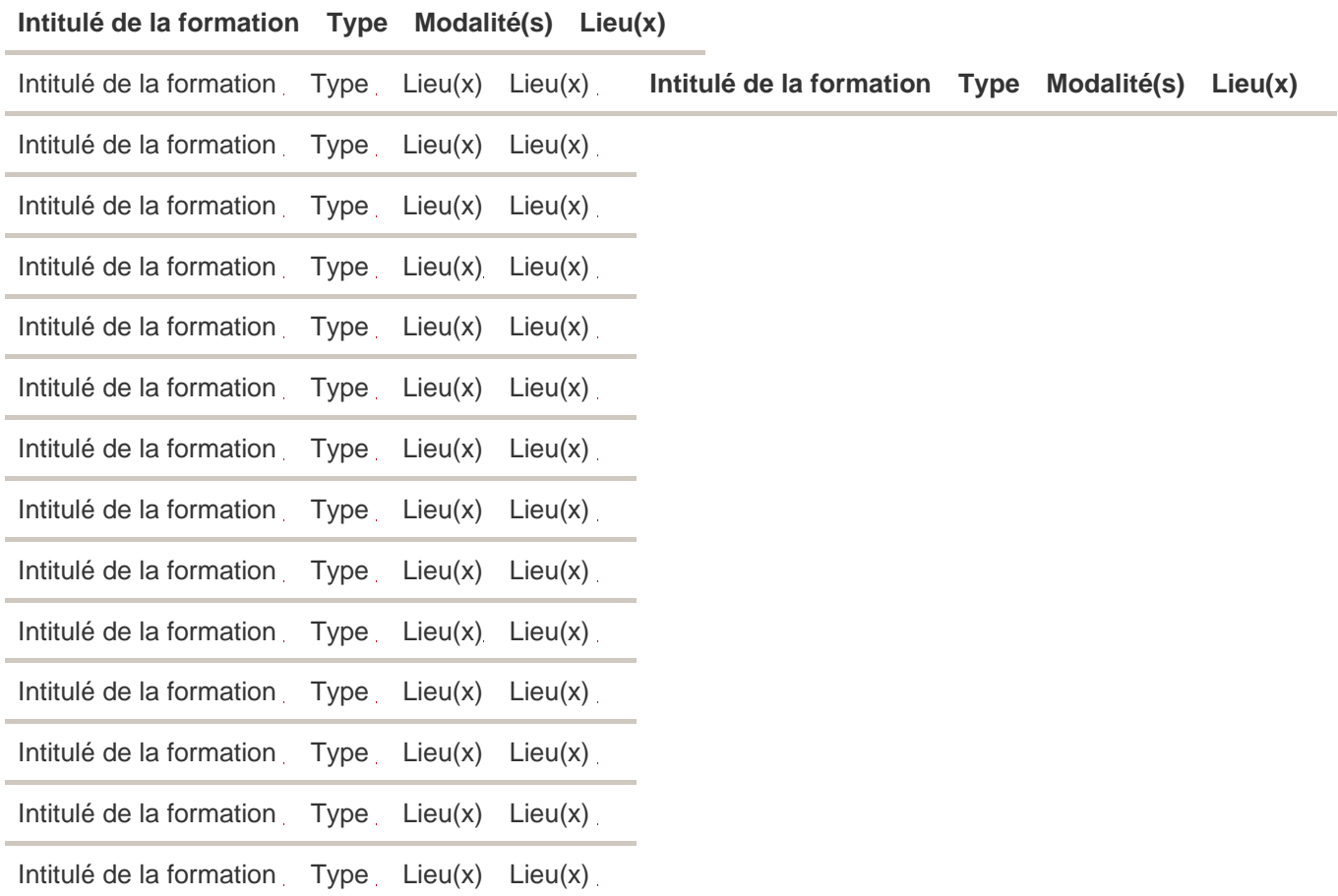